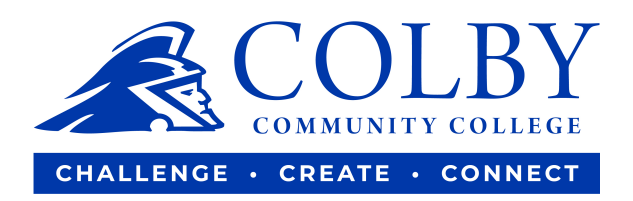

# **How to order your textbooks online**

**1. Go to [www.colbycc.edu](http://www.colbycc.edu/) then click on Current Students.**

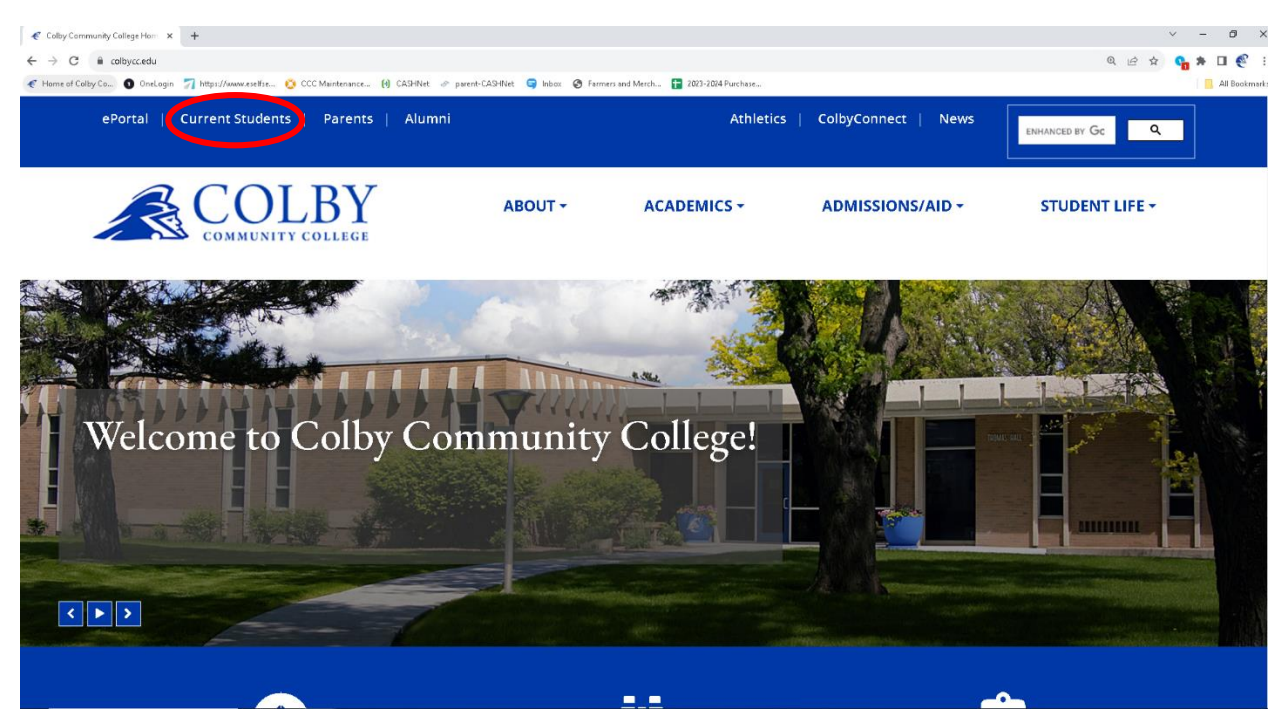

**2. Click on the Book button under Student Services.**

### **Welcome Back Trojans!**

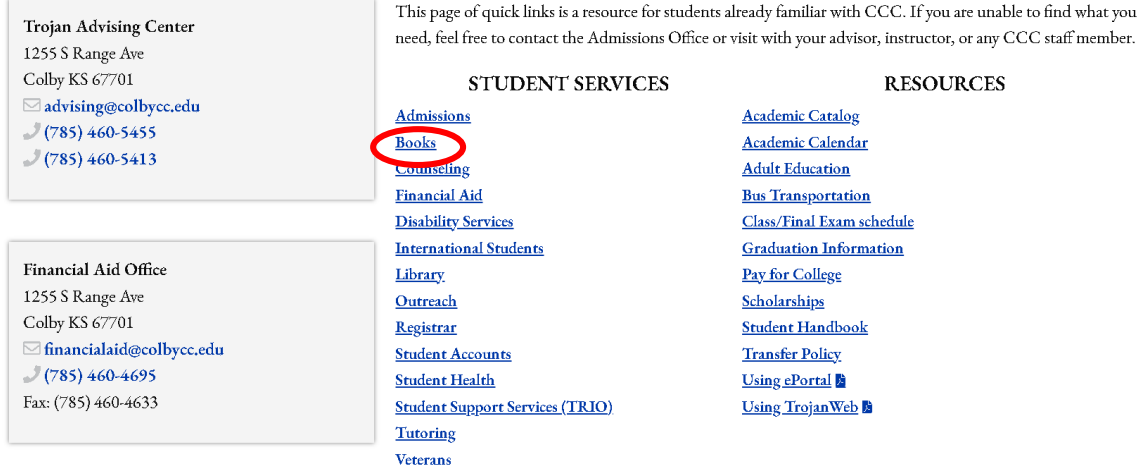

### **3. Click Order Books Online.**

The Trading Post also offers many popular products once carried by the Campus Bookstore, like school supplies and fan apparel. To curb those hungry times when campus dining is closed, food items such as snacks and cold drinks are available and are the cheapest on campus! The Trading Post is also a place to socialize while charging a mobile device.

In the future, the store intends to offer online options for merchandise and custom gift baskets that can be delivered on campus.

### **Ordering Textbooks**

Textbooks are available to rent or purchase through Colby Books. Though books may be available through other vendors, faculty recommend using the CCC portal to ensure students use the correct resources for classes. Books can be accessed in the following steps:

- Visit www.colbycebooks.com<br>2. Under "Textbook Lookup," select "lookup by student ID" or "lookup by course."
- 3. Returning customers can log in for faster ordering. Choose your preferred shipping method and payment type.
- 4. You will receive a confirmation email with order tracking and pick-up information.

**4. Scroll down to the bottom of the page to find Colby Bookstore link**

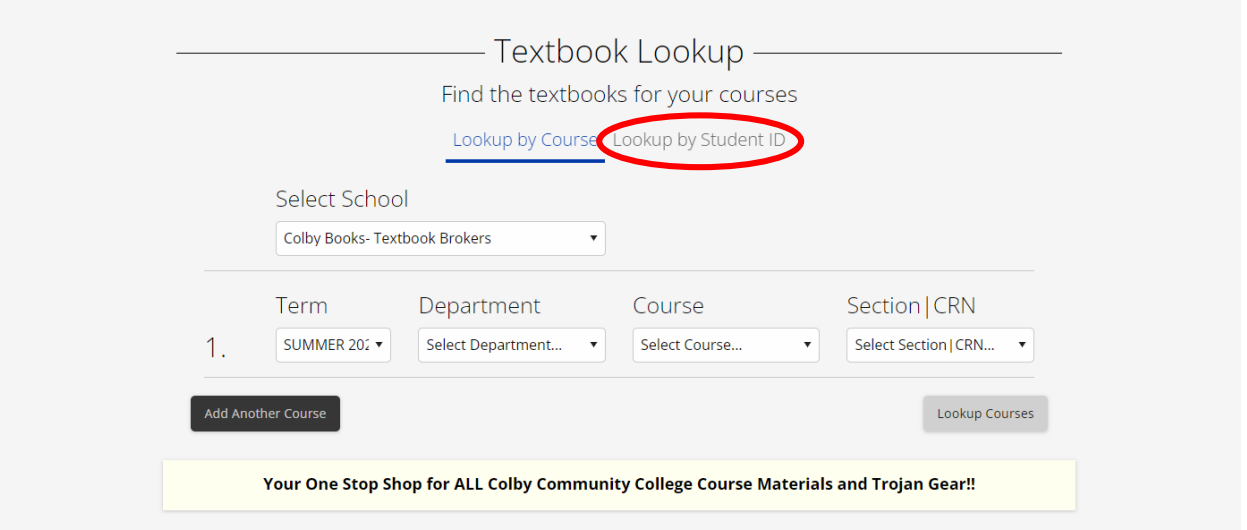

**5. Enter your Student ID number. Your student ID number links to your current schedule and will show you any books required for your current schedule.**

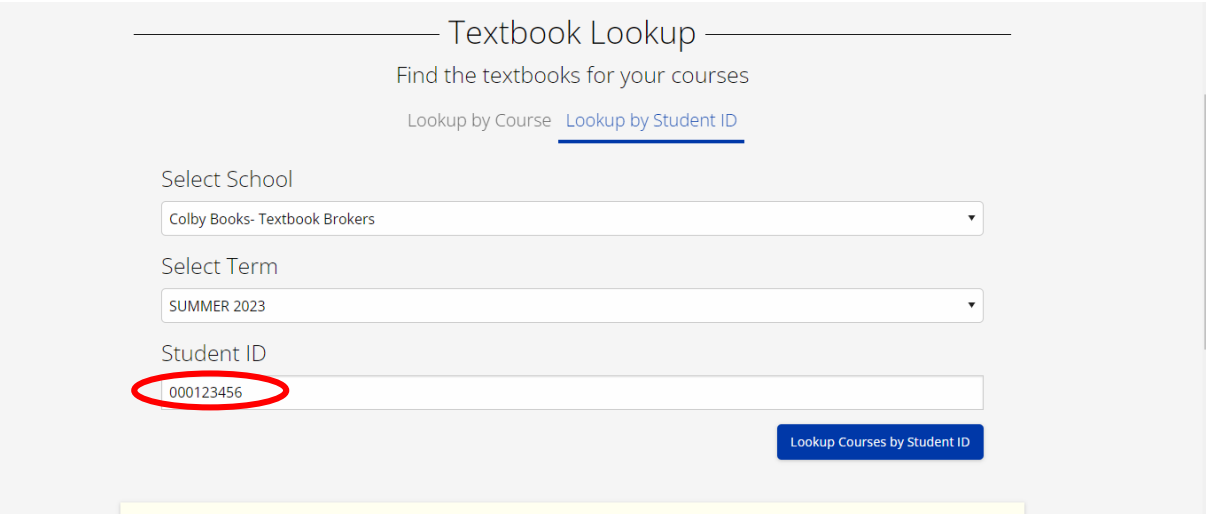

**6. Select the books you need. The drop down will let you choose between rental books or new.** 

## SUMMER BOOKS NOW AVAILABLE! SPRING RENTALS ARE NOW PAST DUTILE

## College Algebra

Colby Books- Textbook Brokers - SUMMER 2023 - MA - 178 - 100 Diane Wetter

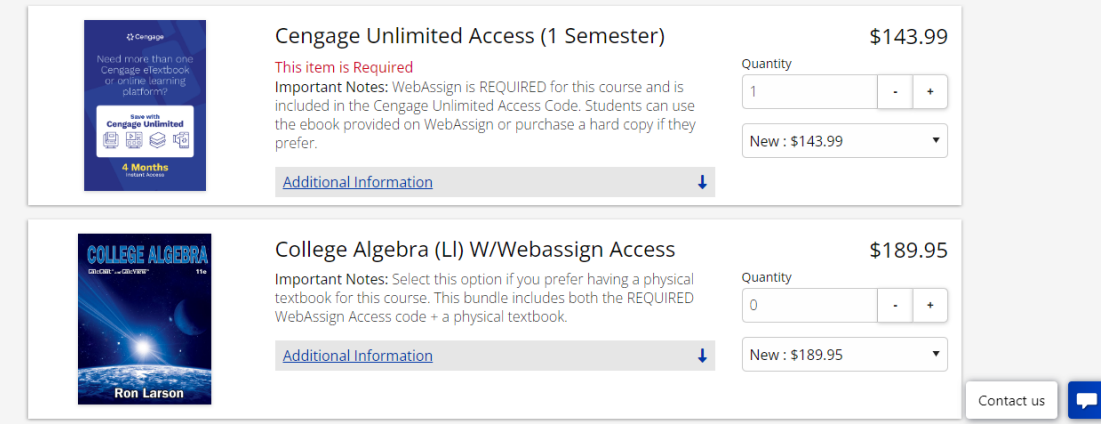

## **7. Click Add product to Cart.**

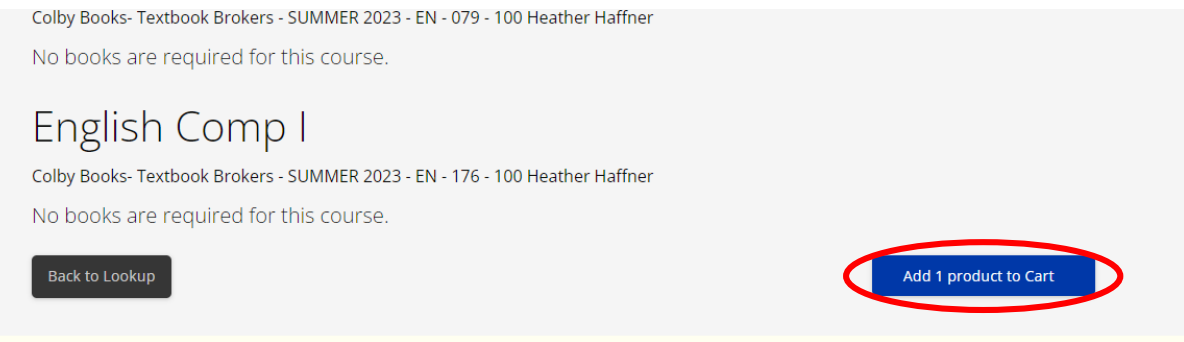

**8. Checkout by clicking the Checkout button and by following the prompts.** 

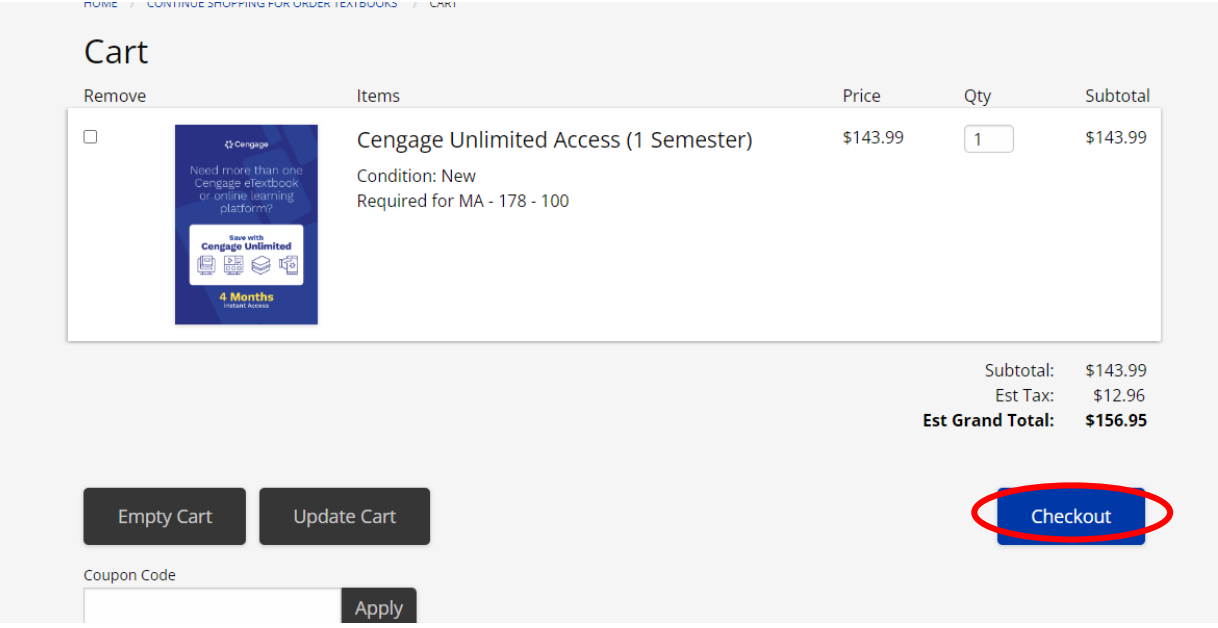

**Note: They will ask for a credit card regardless if you use financial aid or are paying for them due to having a way to charge for damages to the books or overdue fees.**